# **Prelude Correlator - Bug #372**

## **missing files in tarball ?**

03/06/2010 06:42 PM - Pierre Chifflier

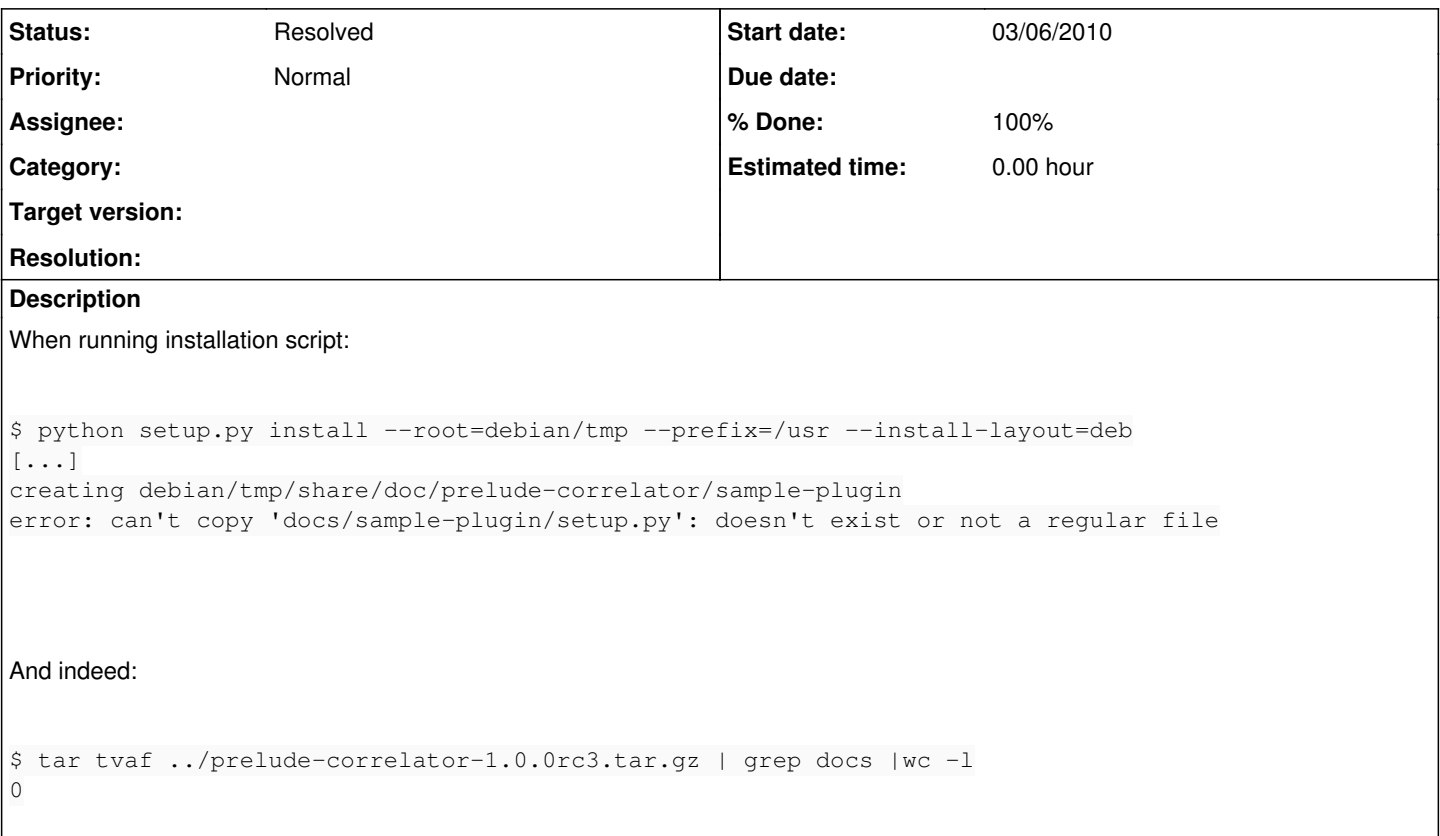

### **Associated revisions**

**Revision c82ad3f2 - 03/08/2010 09:19 AM - Yoann Vandoorselaere** 

Include docs/sample-plugin to SOURCES

Closes #372.

#### **History**

#### **#1 - 03/08/2010 09:19 AM - Anonymous**

- *Status changed from New to Resolved*
- *% Done changed from 0 to 100*

Applied in changeset [c82ad3f2f36440d7799dfd662134d453239fabb9](http://www.prelude-siem.org/projects/prelude-correlator/repository/revisions/c82ad3f2f36440d7799dfd662134d453239fabb9).

#### **#2 - 03/08/2010 09:20 AM - Yoann VANDOORSELAERE**

Thanks for the report! Prelude-Correlator 1.0.0rc4 has been released, with a fix for this issue.